# **AutoCAD Crack With Product Key [Latest]**

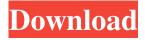

## AutoCAD Crack License Keygen Free [Win/Mac] [Updated]

An early 1986 PC CAD application AutoCAD supports all the major standards of the time including DWG, DXF, PLT, PDF, and GIF. The file format used is referred to as the computeraided drawing (CAD) standard. AutoCAD was originally available as a stand-alone product and with the release of AutoCAD LT (a business product) in 1986, the product was also released as a software suite. The design and drafting tools included in the AutoCAD LT package and on the AutoCAD Professional and AutoCAD LT subscription are much more advanced than the standard user interface of AutoCAD and the layout process is more streamlined. Since 2008, with the release of AutoCAD LT, AutoCAD has been available as a software bundle with software bundled as part of a subscription. The AutoCAD workflow A user starts with a blank drawing. A drawing template in AutoCAD is a predefined file format used by a number of AutoCAD commands and tools. The template can contain predefined layers, viewports and other pre-configured features to assist the user in achieving the correct results. A template can contain blank drawing sheets which can be created or removed from the drawing. The user first creates a project or model. The project can consist of a single drawing or many drawings in a project set. The set of drawings can be part of a large design project or part of a project organized as a portfolio. The project can be a large project or a small task. A model can be a building, piece of equipment or any other two or three dimensional item. The model can be built from scratch or can be a copy of a previous model or project. The user can even import a drawing or model from another file format. The user can save, merge, copy, open, run and view different types of project and model settings. The project management dashboard Creating a project To start a new project, the user enters New Project. The user must choose a template file format (File Format) and a filename. The Template and Project defaults can be changed by choosing an AutoCAD template. Template and Project can be changed on the Project Format page. The user can open the AutoCAD help system and access any of the AutoCAD knowledge base articles or tutorials. The user can save the project file to a folder on the local hard disk. The

#### AutoCAD [Mac/Win]

Additional applications such as Microsoft Word, Powerpoint, Excel, Photoshop, web browsers, and Skype are available on the Application Store. AutoCAD software is available for various operating systems, including Windows, macOS, Linux, mobile, and cloud services. AutoCAD 2017 AutoCAD 2017 is an Autodesk program for designing architectural and engineering drawings, which is also used in a variety of industries and other areas. The latest version of the program is version 2017. As of version 2018.1, released April 15, 2019, it supports the Windows operating system. See also Autodesk for Architecture BIM Autocad go Autocad Tech References External links Category:1987 software Category:1990 establishments in California Category:American engineering websites Category:Autodesk Category:Computer-aided design software Category:Environmental design Category:Environmental

protection software Category:Industrial design Category:ISO standards Category:MacOS-only software Category:Software companies based in the San Francisco Bay Area Category:Software companies established in 1987 Category:Software companies of the United StatesTrump administration "pulling away" on planned increase in Mexico's immigration spending, country's president says This article is more than 1 year old This article is more than 1 year old Mexico's president, Andrés Manuel López Obrador, has said he is considering withdrawing from the North American Free Trade Agreement (Nafta) because of "a lot of pressure" being applied to his country by the Trump administration. At a press conference in Mexico City on Wednesday, López Obrador, who was sworn in for a second term last December, said his country would withdraw from Nafta if its demands for a renegotiation of the 24-year-old trade deal were not met. López Obrador – who has previously suggested that the US president, Donald Trump, is starting to resemble a dictator – has been widely condemned by Trump for his criticism of the US president and his disregard for the US political system. "If this doesn't work [Nafta] is over," López Obrador said, adding that Nafta was a "victim of the politicization of the US a1d647c40b

## **AutoCAD With Keygen Download**

Click on "File" You will now see the ".pdf" file that has been created when you downloaded the file. Download and extract the file to a location of your choice Open Autocad and your file will open. You can save a copy of the file into your "Autodesk Autocad" folder by following this: Under the File Menu, click on Save. Find the folder where you saved the file in step 1. Click on the "Save As" button. Enter a file name for your copy. Click on Save. The new copy will appear in your "Autodesk" Autocad" folder. You can now work on your file. PDF Keygen Instruction Video Related Keygens Recent Posts Related Comments Related Files UoKASimpleDesigner 6.1 (2017) | 5.7 MbWorking with more objects: support for both linked and unlinked objects in one project. More commands: new command for creating objects on the selected layer. Support for object masking and shape offsetting: rotate objects, and move objects using a shape or mask. The Shape Offset command works in context with the new Auto Constrain command, and it allows you to create rounded or angle corners for your shapes. Also, you can use custom angles to create rounded or angle corners. In the Object Library, you can see all the tools that are loaded. It's very useful to load only the tools that you need for your project. UoKASimpleDesigner 5.6 (2017) | 5.7 MbWorking with more objects: support for both linked and unlinked objects in one project. More commands: new command for creating objects on the selected layer. Support for object masking and shape offsetting: rotate objects, and move objects using a shape or mask. The Shape Offset command works in context with the new Auto Constrain command, and it allows you to create rounded or angle corners for your shapes. Also, you can use custom angles to create rounded or angle corners. In the Object Library, you can see all the tools that are loaded. It's very useful to load only the tools that you need for your project. UoKASimpleDesigner 5.5 (2017) | 5.7 MbWorking with more objects: support for both linked and unlinked objects in one project. More commands: new

#### What's New In?

Revisit the Drawing View, 3D Views and Data Views: Get a full review of the new 3D drawing view. You can use BoundingBox3D and slice planes to see what's behind and outside your drawings, explore 3D geometric modeling and visualization, and more. (video: 1:25 min.) Get a full review of the new Data Views, including Encoded Search. You can see how data is structured in your CAD drawings and export data to other applications. (video: 1:30 min.) Open Shading Language: Use the new Open Shading Language (OSL) to create shaders. This is a new technology for simulating lighting and shadows on surfaces in your drawings. (video: 1:25 min.) Web and Mobile: View and edit designs on mobile devices with new iPad and iPhone tools. You can now access your drawings from anywhere in the world using the new WebConnect feature. (video: 1:05 min.) Cloud: Save drawings from new tabbed and column-based history and version control. Manage your drawings with the new online drawing workspace. Create, update, and print from your cloud storage. (video: 1:45 min.) Continuous Rendering: Get better rendering quality. AutoCAD now supports color palette interpolation and rendering that improves the quality of the image in curved areas. (video:

1:25 min.) 3D Drawing Views and 2D View Support: Create and navigate in 3D using a new 3D view. This view gives you a clear perspective of the top, side, front and back of your drawings. You can create views from many directions and switch easily between them. (video: 1:15 min.) Switch between 3D and 2D views with a new 3D View Manager. You can also see in your 2D drawing what's behind your 3D drawings, a new feature called 3D Hole. (video: 1:10 min.) Add 3D drawings to your 2D drawings. You can add 3D drawings to your existing 2D drawings. (video: 1:10 min.) Data Views: Organize and view data with new Encoded Search. See what data is stored in your drawings and how it's structured. (video: 1:15 min.) Add

## **System Requirements:**

Freespire OS 3.0 - Minimal - Must be on a 64-bit CPU and a 64-bit operating system Must be on a 64-bit CPU and a 64-bit operating system BSD Partition Layout - Must be on a partition of at least 320MB of available disk space Freespire OS 3.0 - Minimal - Must be on a 64-bit CPU and a 64-bit operating system BSD Partition Layout - Must be on a partition of at least 320MB of available disk space Linux Installation